## Методы динамической настройки **DVMH-программ на кластеры с** ускорителями

**В.А. Бахтин**, В.А. Крюков, А.С. Колганов, Н.В. Поддерюгина, М.Н. Притула

> bakhtin@keldysh.ru **Институт прикладной математики им. М.В. Келдыша РАН**

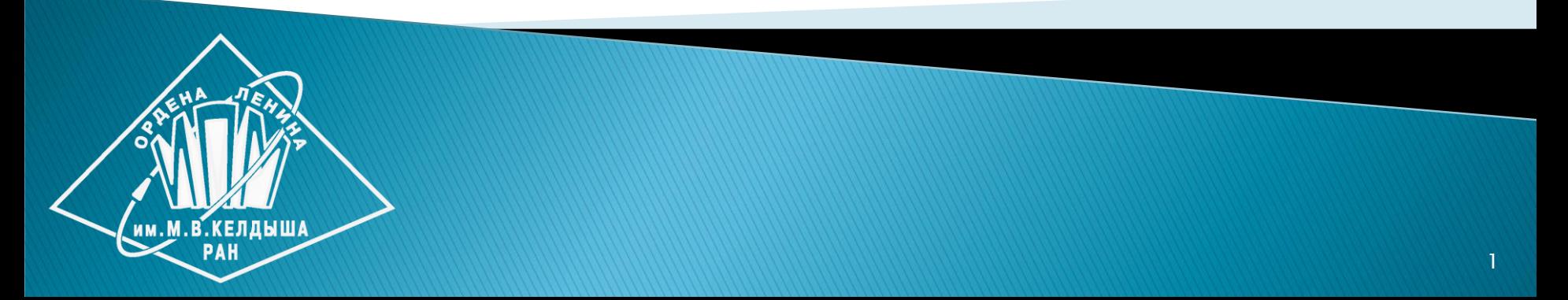

### План доклада

- DVMH-модель параллельного программирования
- Преимущества DVMH-модели
- Методы динамической настройки DVMH-программ
- Планы развития DVM-системы

```
FILE *f;
#pragma dvm array distribute[block][block] shadow[1:1][1:1]
double A[L][L];
#pragma dvm array align ([i][j] with A[i][j])
double B[L][L];
int main(int argc, char *argv[]) {
   for(int it = 0; it < ITMAX; it++) {
      #pragma dvm region inout (A,B) 
 {
        #pragma dvm parallel([i][j] on A[i][j])
        for (int i = 1; i < L - 1; i++)
         for (int j = 1; j < L-1; j++) A[i][j] = B[i][j];
        #pragma dvm parallel([i][j] on B[i][j]), shadow_renew(A)
        for (int i = 1; i < L - 1; i++)
          for (int j = 1; j < L - 1; j++)
             B[i][j] = (A[i - 1][j] + A[i + 1][j] + A[i][j - 1] + A[i][j + 1]) / 4.;
 }
   }
  f = fopen("jacobi.dat", "wb");
  #pragma dvm get_actual(B)
  fwrite(B, sizeof(double), L * L, f);
  fclose(f); 
  return 0;
                                           Алгоритм Якоби 
                                           в модели DVMH
```
**}**

3

#### Средства программирования

#### **C-DVMH = Язык Си + специальные прагмы Fortran-DVMH = Язык Фортран 95 + специальные комментарии**

- Специальные комментарии и прагмы являются высокоуровневыми спецификациями параллелизма в терминах последовательной программы
- Отсутствуют низкоуровневые передачи данных и синхронизации
- Последовательный стиль программирования
- Спецификации параллелизма «невидимы» для стандартных компиляторов
- Существует единственный экземпляр программы для последовательного и параллельного счета

## Спецификации параллельного выполнения программы

- Распределение элементов массива между процессорами
- Распределение витков цикла между процессорами
- Спецификация параллельно выполняющихся секций программы (параллельных задач) и отображение их на процессоры
- Организация эффективного доступа к удаленным (расположенным на других процессорах/ускорителях) данным

## Спецификации параллельного выполнения программы

- Организация эффективного выполнения редукционных операций - глобальных операций с расположенными на различных процессорах/ускорителях данными (таких, как их суммирование или нахождение их максимального или минимального значения)
- Определение фрагментов программы (регионов) для возможного выполнения на ускорителях
- Управление перемещением данных между памятью ЦПУ и памятью ускорителей

## Состав DVM-системы

Cистема состоит из следующих компонент:

- Компилятор Fortran-DVMH
- **Компилятор C-DVMH**
- Библиотека поддержки LIB-DVMH
- DVMH-отладчик
- Анализатор производительности DVMHпрограмм

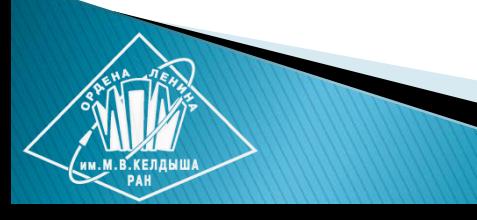

# XcalableACC=XcalableMP+OpenACC

**RIKEN Advanced Institute for Computational Science University of Tsukuba The University of Tokyo**

**<http://www.xcalablemp.org/download/publication/2014/WACCPD.pdf>**

**Omni XMP Compiler http://omni-compiler.org**

```
FILE *f;
#pragma xmp nodes p(N, N) 
#pragma xmp template t(0:L−1, 0:L−1)
#pragma xmp distribute t(block, block) 
#pragma xmp align [i][j] with t(i,j) :: A,B
#pragma xmp shadow A[1:1]
double A[L][L];
double B[L][L]; Алгоритм Якоби
```
**в модели XACC**

```
int main(int argc, char *argv[]) {
  #pragma acc data copy(B) copyin(A)
 {
   for(int it = 0; it < ITMAX; it++) {
         #pragma xmp loop (i,j) on t(i,j)
         #pragma acc parallel loop collapse(2)
        for (int i = 1; I < L - 1; i++)
         for (int j = 1; j < L-1; j++) A[i][j] = B[i][j];
        #pragma xmp reflect (A) acc
        #pragma xmp loop (i,j) on t(i,j)
        #pragma acc parallel loop collapse(2)
        for (int i = 1; I < L - 1; i++)
          for (int j = 1; j < L - 1; j++)
            B[i][j] = (A[i - 1][j] + A[i + 1][j] + A[i][j - 1] + A[i][j + 1]) / 4.;
 }
 }
 }
return 0;
}
                                         Алгоритм Якоби 
                                          в модели XACC
```
### Распределение массива

#### ./dvm run 3 1 jac

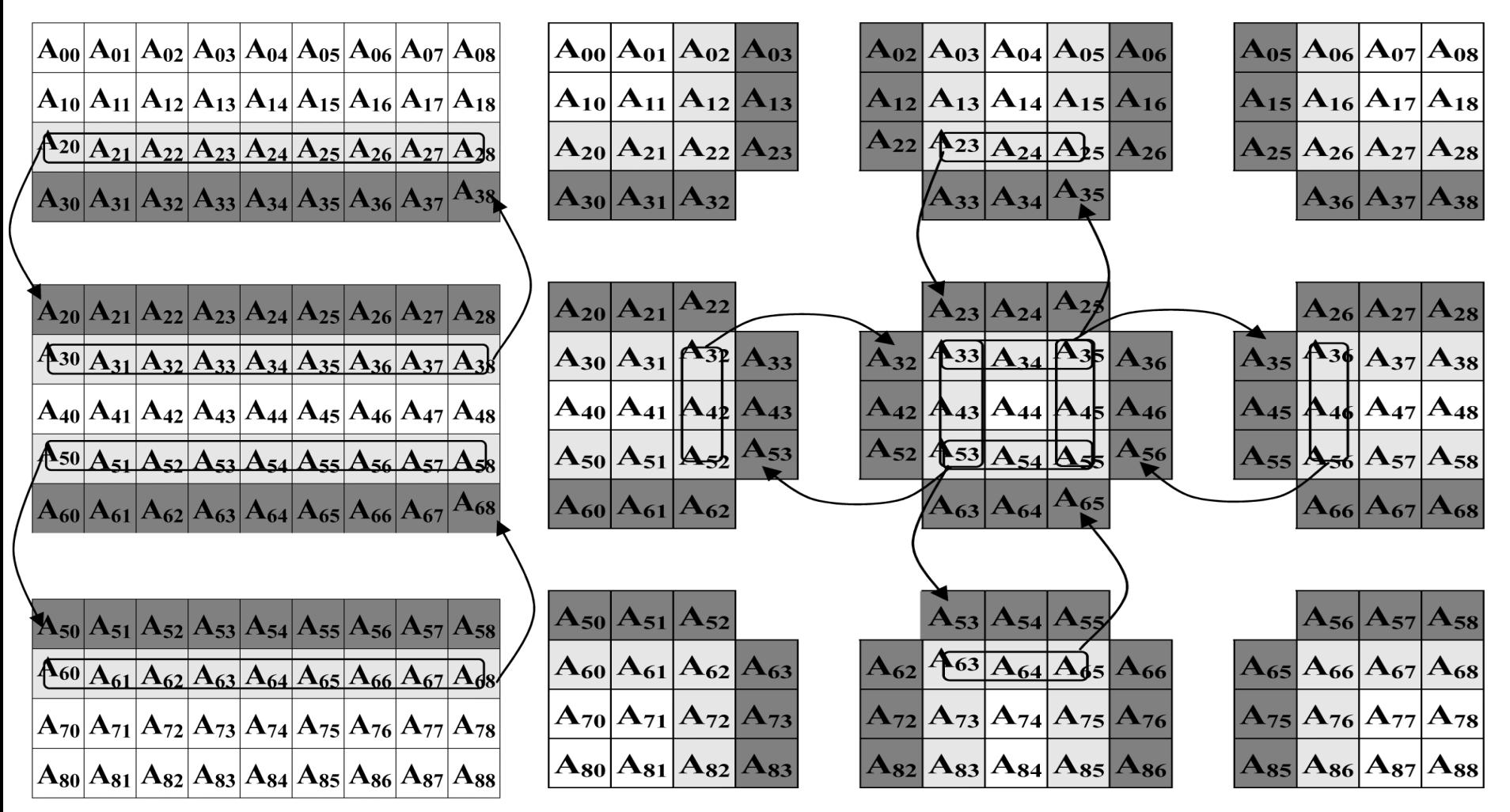

./dvm run 3 3 jac

# Отображение подзадач на узлы кластера в модели DVM

! описание массива виртуальных процессоров

**!DVM\$ PROCESSORS MVS10P(NUMBER\_OF\_PROCESSORS( ))**

! описание массива задач

#### **!DVM\$ TASK MB (2)**

! определение числа виртуальных процессоров

NPT = NUMBER\_OF\_PROCESSORS( ) / 2

! явное отображение задач по виртуальным процессорам **!DVM\$ MAP MB( 1 ) ONTO MVS10P( 1 : NPT ) !DVM\$ MAP MB( 2 ) ONTO MVS10P( NPT+1 : 2\*NPT )**

#### Расчет дозвукового обтекания летательного аппарата

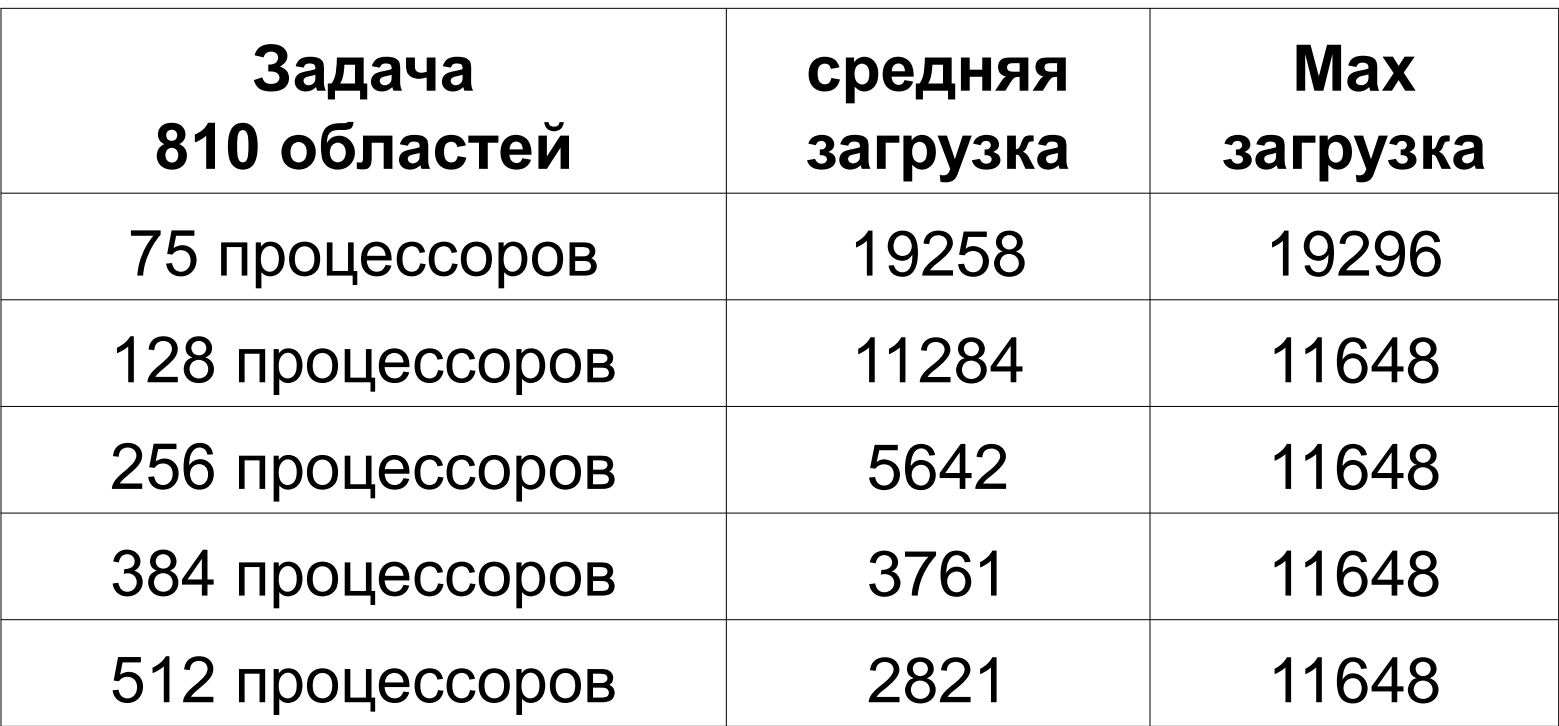

#### Распределение подзадач в модели DVMH

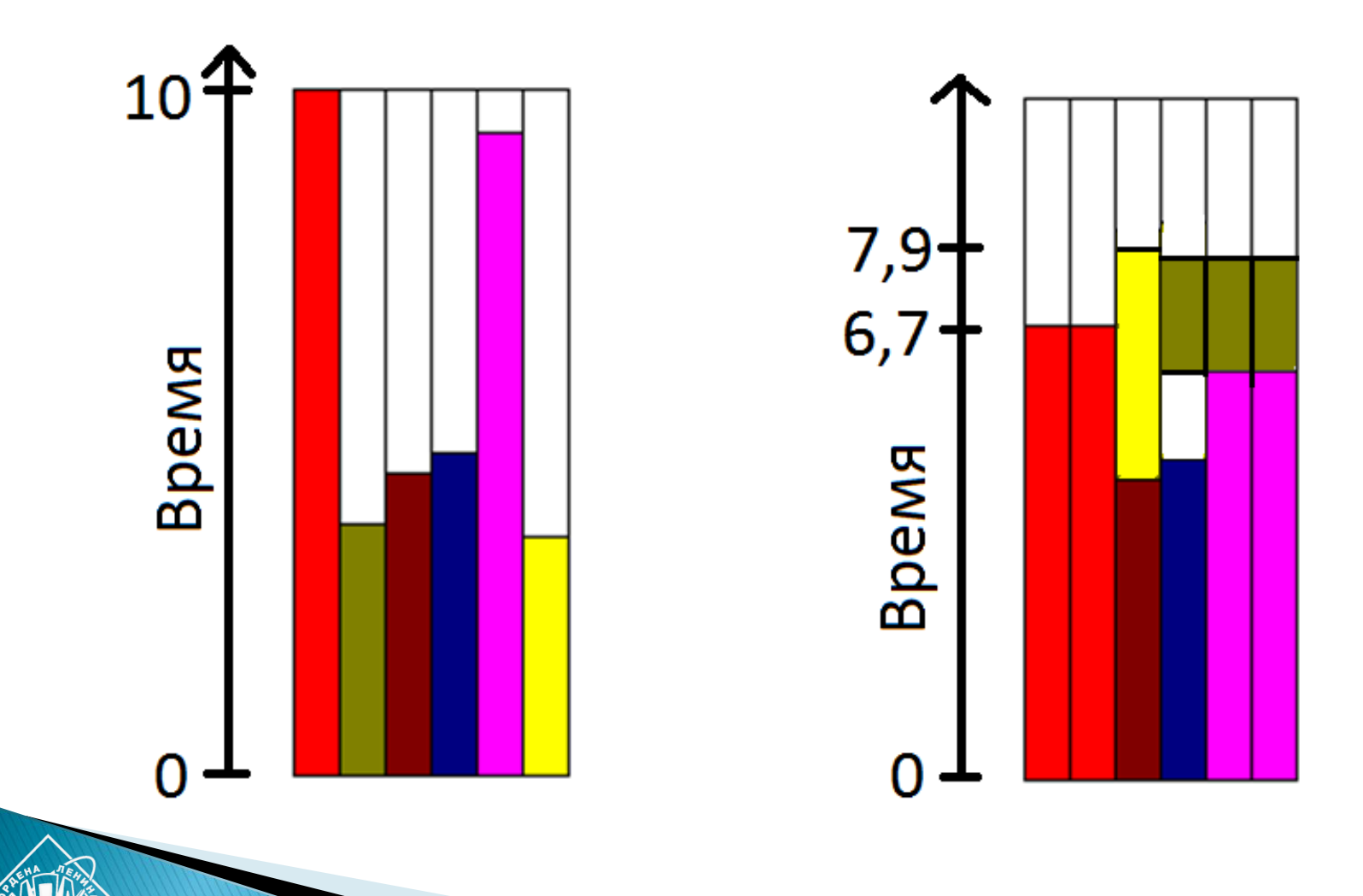

#### **!DVM\$ TASK MB ( MXBL )** REAL\*8 PARMB(4, MXBL) ! вспомогательный массив  $DO$   $IB = 1$ ,  $NBL$  PARMB(1, IB) = SIZE(1, IB) ! сложность подзадачи  $PARMB(2, IB) = 1$  ! МIN число процессоров  $PARMB(3, IB) = 0$  ! МАХ число процессоров  $PARMB(4, IB) = 0.9$  ! доля параллельных END DO ! вычислений **!DVM\$ MAP MB(:) BY PARMB** ! автоматическое

Автоматическое распределение подзадач в модели DVMH

! распределение позадач

### Расчет дозвукового обтекания летательного аппарата

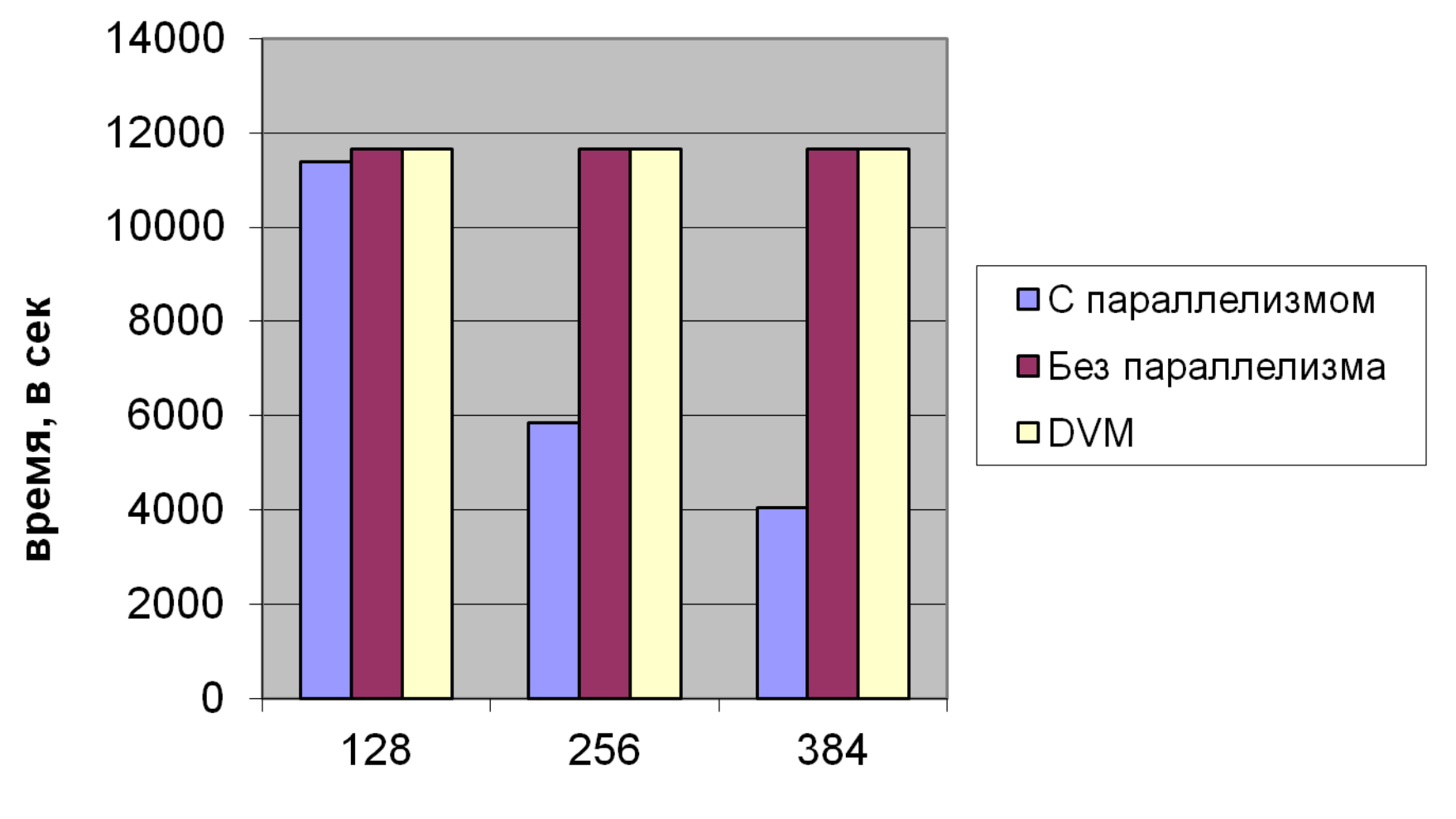

ядер

## Методы динамической настройки DVMH-программ

- Отображение массивов и циклов на узлы кластера с учетом их производительности
- Отображение массивов и циклов на устройства узла с учетом их производительности
- Трансформация массивов
- Использование динамической компиляции

## Управление выполнением DVMHпрограммы

- Более 20 переменных окружения:
- export DVMH  $PPN=(2,1,1)$  # Number of process per node
- export DVMH\_NUM\_THREADS='8,240,240' # Number of CPU threads per process
- export DVMH\_NUM\_CUDAS='3' # Number of GPUs per process
- export DVMH\_CPU\_PERF=" # Performance of all cores of CPU per process
- export DVMH\_CUDAS\_PERF='' # Performance of each GPU per device export DVMH\_SCHED\_TECH='dynamic1' # Schedule mode export DVMH\_SET\_AFFINITY='enable' # Thread affinity control export DVMH\_NO\_DIRECT\_COPY='1' # Don't use GPUDirect transfers
- export DVMH\_IO\_BUF\_SIZE='10485760' # Size of input/output buffer

## Методы динамической настройки DVMH-программ

- Отображение массивов и циклов на узлы кластера с учетом их производительности
- Отображение массивов и циклов на устройства узла с учетом их производительности
- Трансформация массивов
- Использование динамической компиляции

## Ускорение выполнения MPI-версий тестов NAS NPB на неоднородном кластере

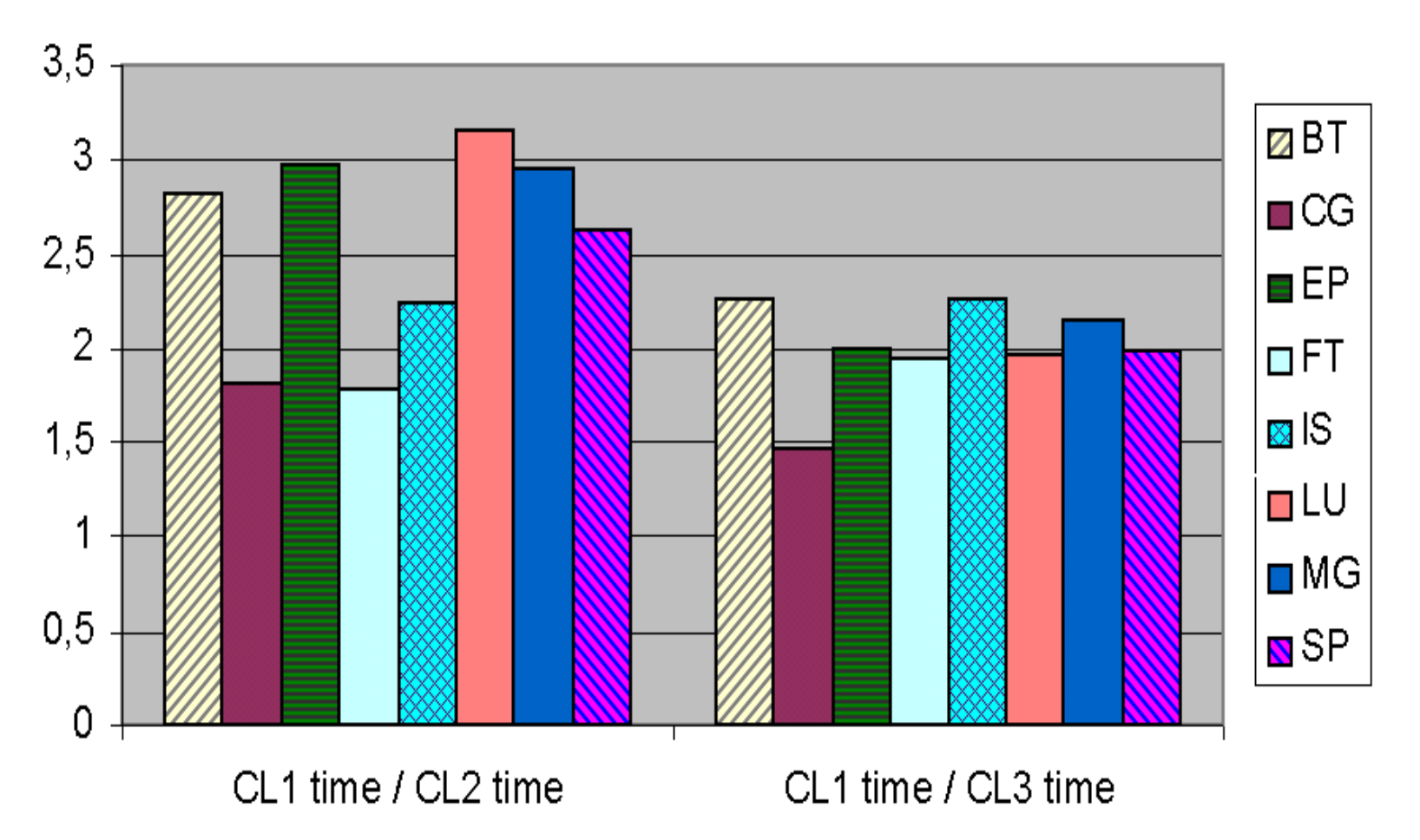

- CL1 128 процессоров со скоростью выполнения P,
- CL2 128 процессоров со скоростью выполнения 3P,

19CL3 - 128 процессоров со скоростью выполнения P и 128 процессоров со скоростью выполнения 3P.

## Ускорение выполнения DVMH-версий тестов NAS NPB на неоднородном кластере

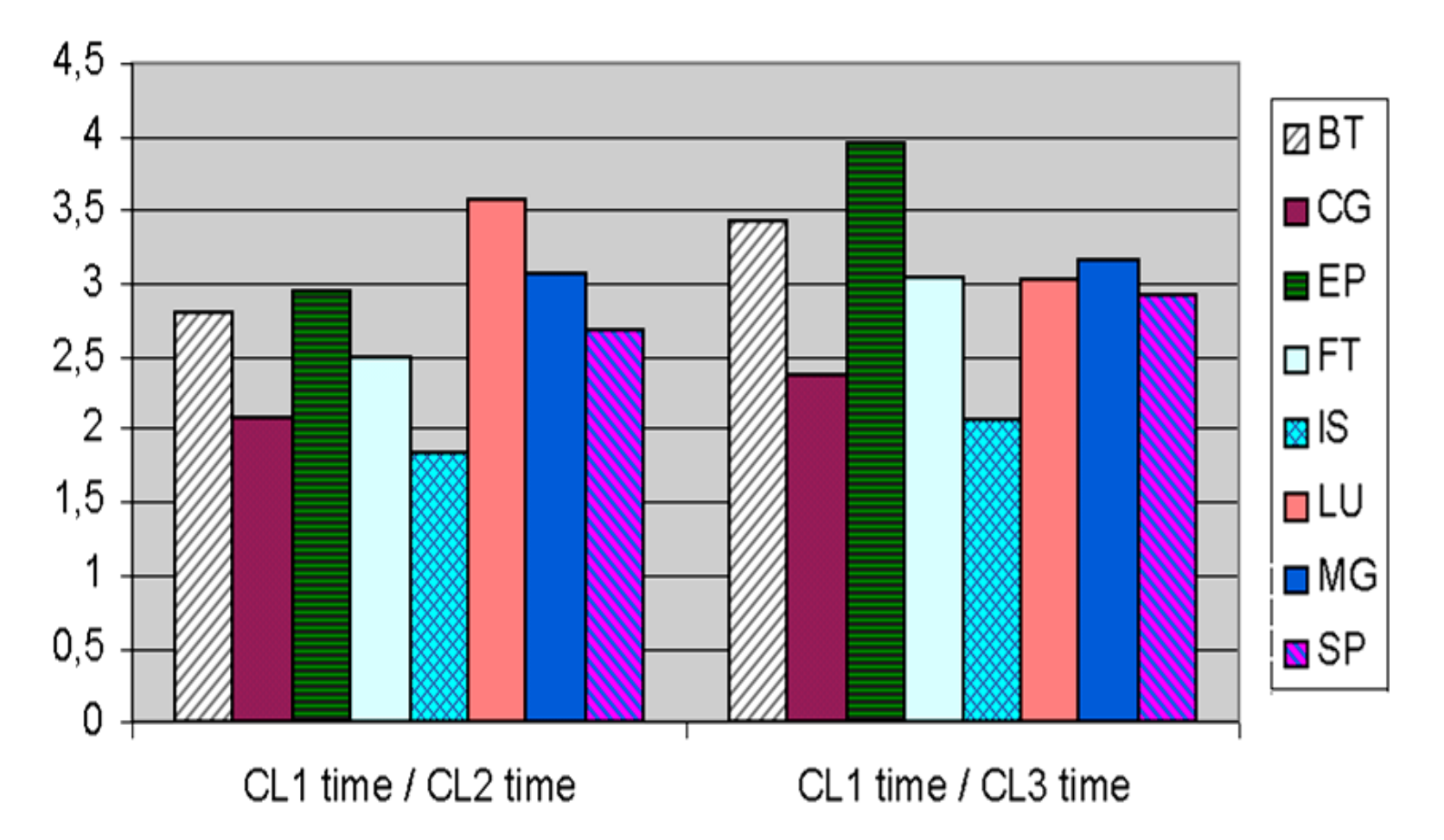

- CL1 128 процессоров со скоростью выполнения P,
- CL2 128 процессоров со скоростью выполнения 3P.

20CL3 - 128 процессоров со скоростью выполнения P и 128 процессоров со скоростью выполнения 3P.

## Методы динамической настройки DVMH-программ

- Отображение массивов и циклов на узлы кластера с учетом их производительности
- Отображение массивов и циклов на устройства узла с учетом их производительности
- Трансформация массивов
- Использование динамической компиляции

Режимы распределения данных и вычислений по вычислительным устройствам

- Простой статический режим
- Динамический режим с подбором схемы распределения
- Динамический режим с использованием подобранной схемы распределения

# Простой статический режим

- В каждом регионе одинаковое распределение по устройствам
- Задается пользователем в виде вектора относительных производительностей устройств  **export DVMH\_CPU\_PERF='0.35016' export DVMH\_CUDAS\_PERF='0.64984'**
- Не учитывается различное соотношение производительности в разных регионах

# Динамический режим

**。**<br>。<br>(1)

- Для регионов и параллельных циклов строится зависимость их времени работы от распределения
- Строится зависимость затрат на перемещения данных от распределения
- Производится планирование выполнения с целью минимизации общего времени
- При завершении вывод результатов планирования

#### Зависимость производительности от объема вычислений

```
Performance statistics for parallel loop at cavity.fdv(601):
   Device #0:
     Handler #0:
        Best parameters: threads=11
        Table function (iterations => performance):
             894400 => 2.21928e+08
              1e+06 => 2.20961e+08
            2.56e+06 => 2.22738e+08
   Device #1:
     Handler #0:
        Best parameters: thread-block=(32,8,1)
        Table function (iterations => performance):
            1.56e+06 => 6.3996e+08
           1.6656e+06 => 6.44597e+08
            2.56e+06 => 6.74815e+08
Simple dynamic run performances:
DVMH_CPU_PERF='0.35016'
DVMH_CUDAS_PERF='0.64984'
```
## Автоматическое распределение работы между устройствами узла

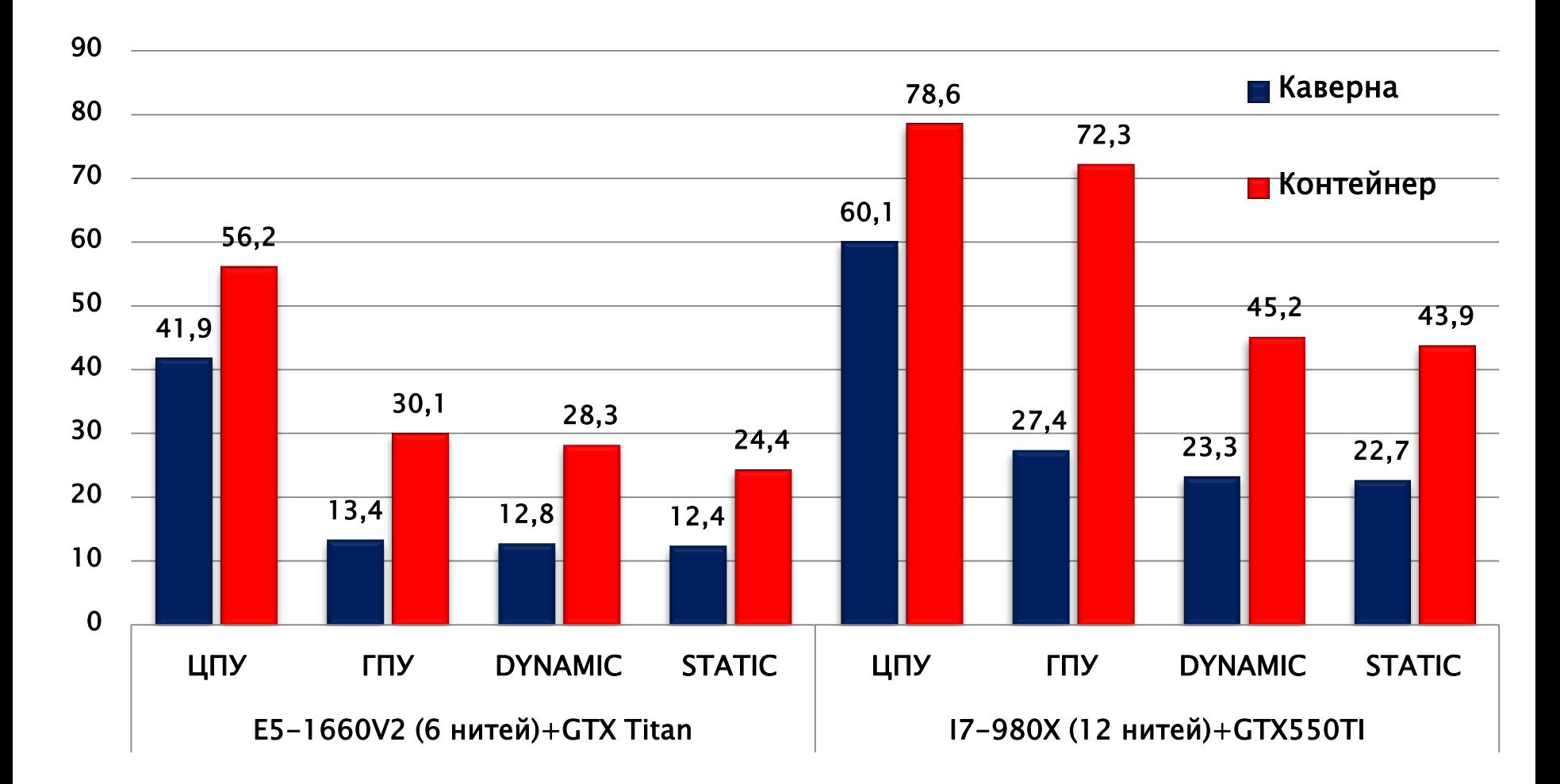

## Выполнение теста ЕР при одновременном использовании ЦПУ, ГПУ и сопроцессора Xeon PHI

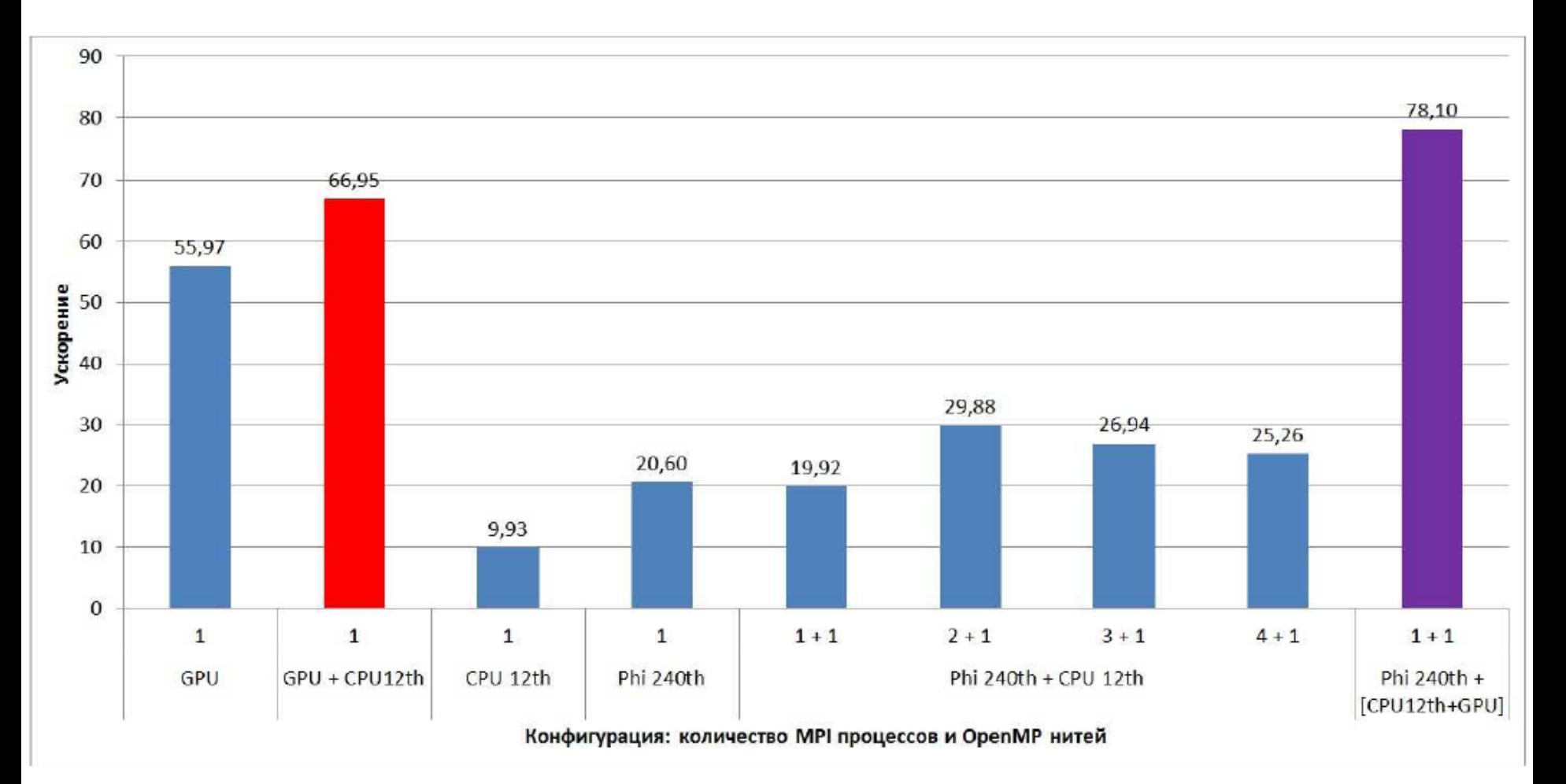

## Методы динамической настройки DVMH-программ

- Отображение массивов и циклов на узлы кластера с учетом их производительности
- Отображение массивов и циклов на устройства узла с учетом их производительности
- Трансформация массивов
- Использование динамической компиляции

```
#pragma dvm array distribute[block][block]
float A[L][L];
int main(int argc, char *argv[]) {
   float MAXEPS = 0.5E-5f;
   float w = 0.5f;
   for(int it = 0; it < ITMAX; it++) {
    float eps = 0.f;
    #pragma dvm actual(eps)
    #pragma dvm region
 {
       #pragma dvm parallel([i][j] on A[i][j]) across(A[1:1][1:1]), reduction(max(eps))
        for (int i = 1; i < L - 1; i++)
          for (int j = 1; j < L - 1; j++) {
             float s = A[i][j];
             A[i][j] = (A[i - 1][j] + A[i + 1][j] + A[i][j - 1] + A[i][j + 1]) / 4.f;
             eps = Max(fabs(s - A[i][j]), eps);
 }
 }
     #pragma dvm get_actual(eps)
     printf("it=%4i eps=%e\n", it, eps);
     if (eps < MAXEPS) break;
 }
return 0;
                                                                             29
                                              Алгоритм SOR
                                             в модели DVMH
```
**}**

#### Выполнение гиперплоскостями

#### **double A[N][N];**

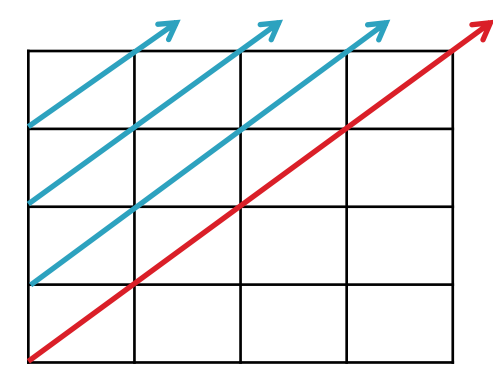

**#pragma dvm parallel([i][j] on A[i][j]), across(A[1:1][1:1]) for (i = 1; i < N - 1; i++) for (j = 1; j < N - 1; j++) A[i][j] = A[i - 1][j] + A[i + 1][j] + A[i][j - 1] …;**

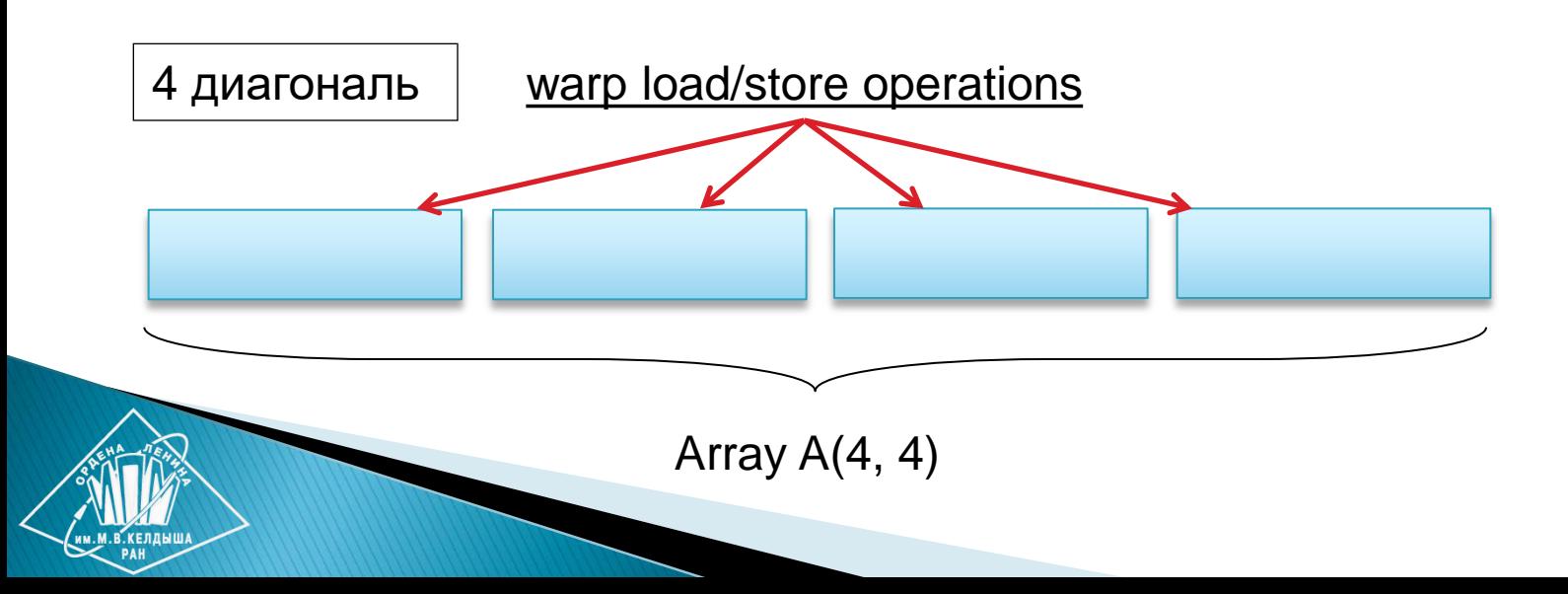

#### Динамическая транформация данных

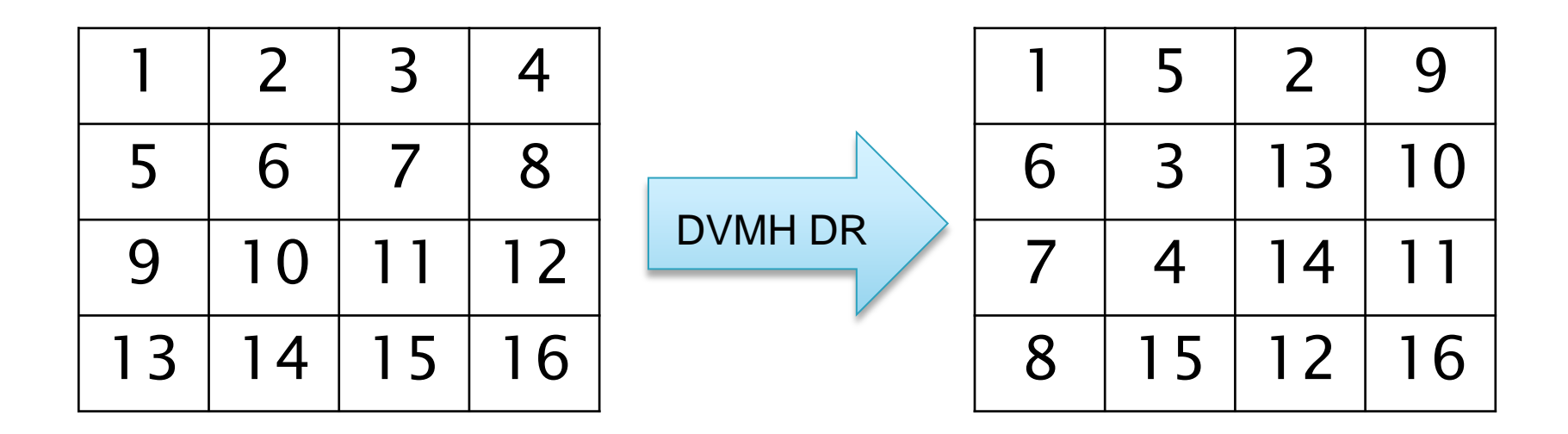

**Выполняется подиагональная трансформация матрицы - соседние элементы на диагоналях располагаются в соседних ячейках памяти**

#### Выполнение гиперплоскостями

#### **double A[N][N];**

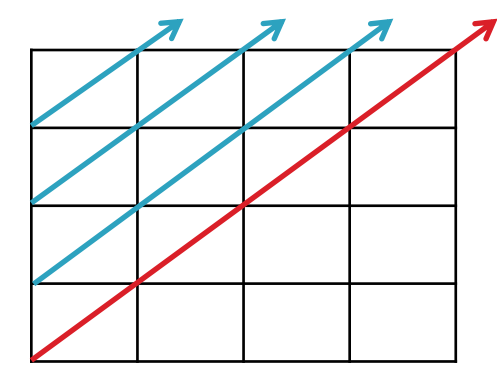

**#pragma dvm parallel([i][j] on A[i][j]), across(A[1:1][1:1]) for (i = 1; i < N - 1; i++) for (j = 1; j < N - 1; j++) A[i][j] = A[i - 1][j] + A[i + 1][j] + A[i][j - 1] …;**

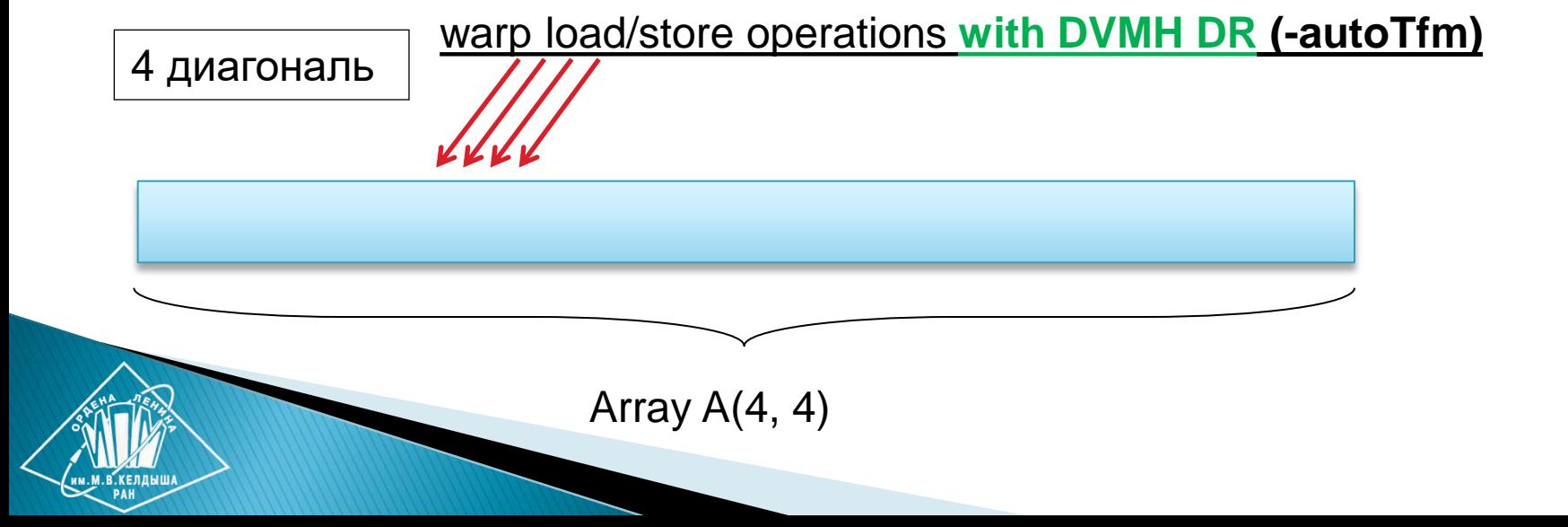

#### Ускорение выполнения DVMH-версий программ в результате

динамической транформации массивов

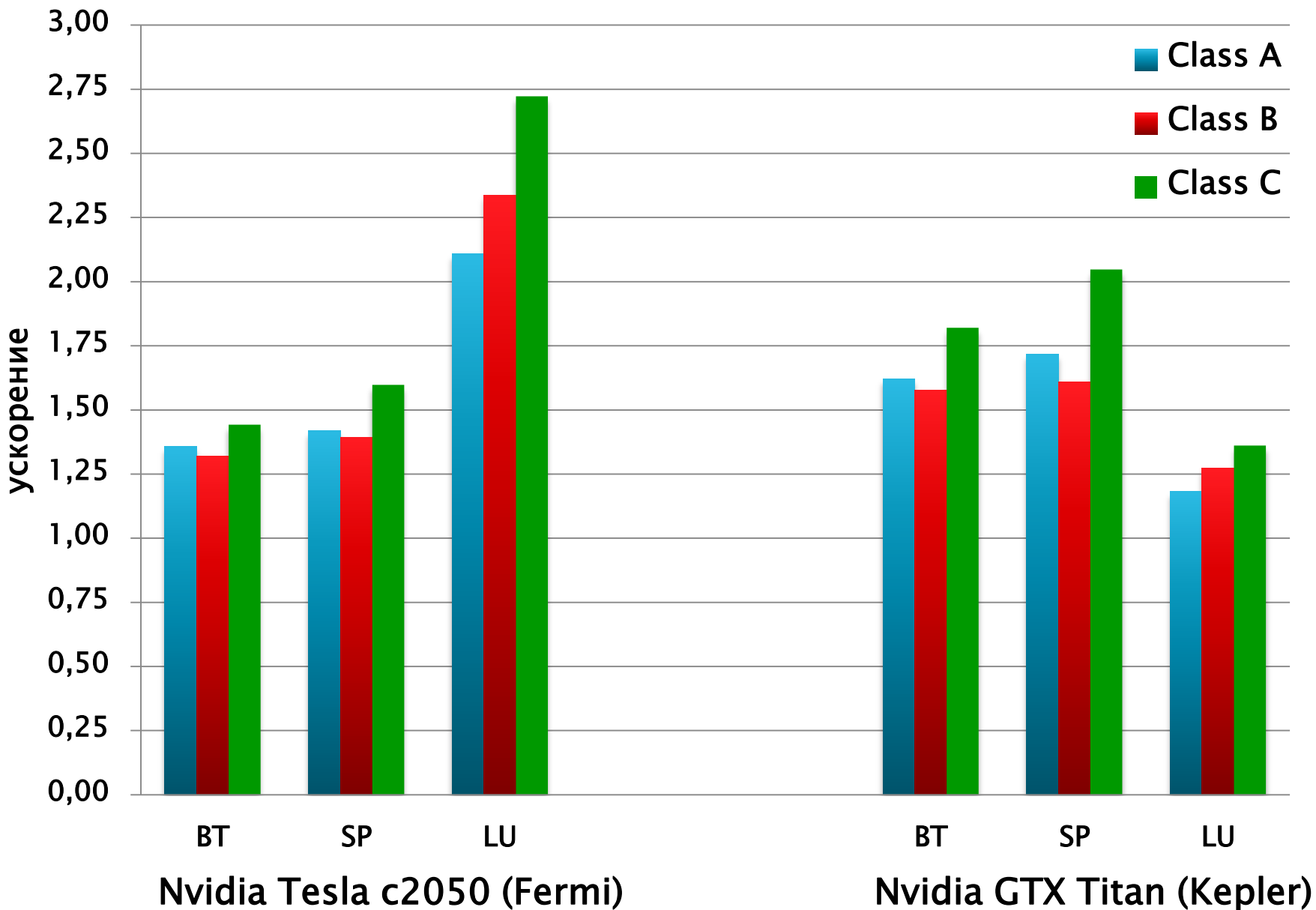

## Динамическая транформация данных

- Никаких дополнительных указаний в DVMHпрограмме
- Для каждого цикла для каждого массива выбирается лучший порядок элементов
- Поддержка диагонализированных представлений
- Не происходит возврата состояния в конце цикла, только переход в требуемое

## Методы динамической настройки DVMH-программ

- Отображение массивов и циклов на узлы кластера с учетом их производительности
- Отображение массивов и циклов на устройства узла с учетом их производительности
- Трансформация массивов
- Использование динамической компиляции

Динамическая компиляция CUDAобработчиков во время выполнения программы

#### CUDA Toolkit 7.0

**• Тест SP из пакета NAS NPB** 

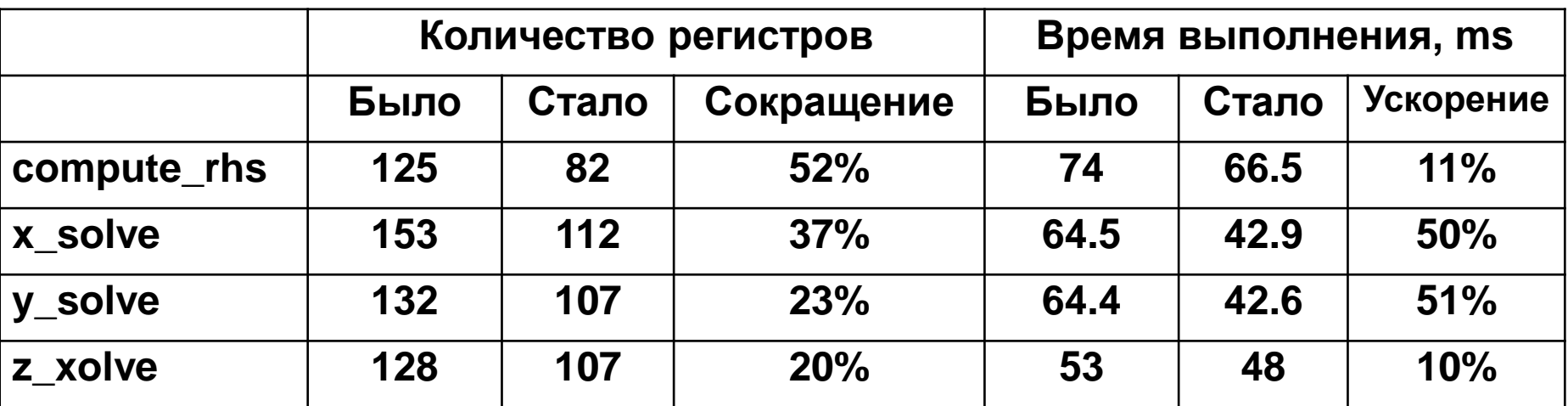

 Общая производительность всей программы увеличилась на 28%

# Выводы

- DVM-система существенно упрощает процесс разработки параллельных программ для гибридных вычислительных кластеров.
- Получаемые DVMH-программы без каких-либо изменений могут эффективно выполняться на кластерах различной архитектуры, использующих многоядерные универсальные процессоры, графические ускорители и сопроцессоры Intel Xeon Phi. Это достигается как за счет различных оптимизаций, которые выполняются статически, при компиляции DVMH-программ, так и за счет динамических оптимизаций, которые были рассмотрены в данном докладе.
- Параллельные программы могут динамически настраиваться при запуске на выделенные для их выполнения ресурсы (количество узлов кластера, ядер, ускорителей и их производительность).

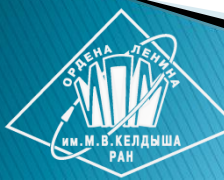

### Планы развития DVM-системы

- Поддержка неструктурированных сеток и разреженных матриц.
- **Расширение языка C-DVMH для поддержки** распараллеливания современных программных комплексов на C++.

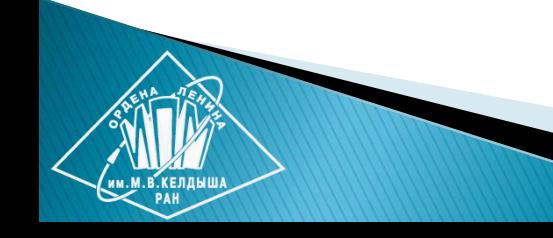

#### Вопросы, замечания?

#### СПАСИБО !

**[http://dvm-system.org](http://dvm-system.org/) [dvm@keldysh.ru](mailto:dvm@keldysh.ru)**

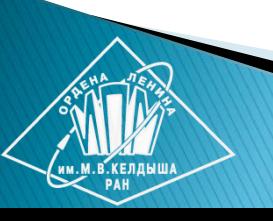